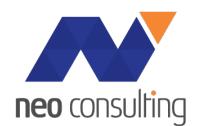

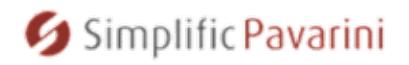

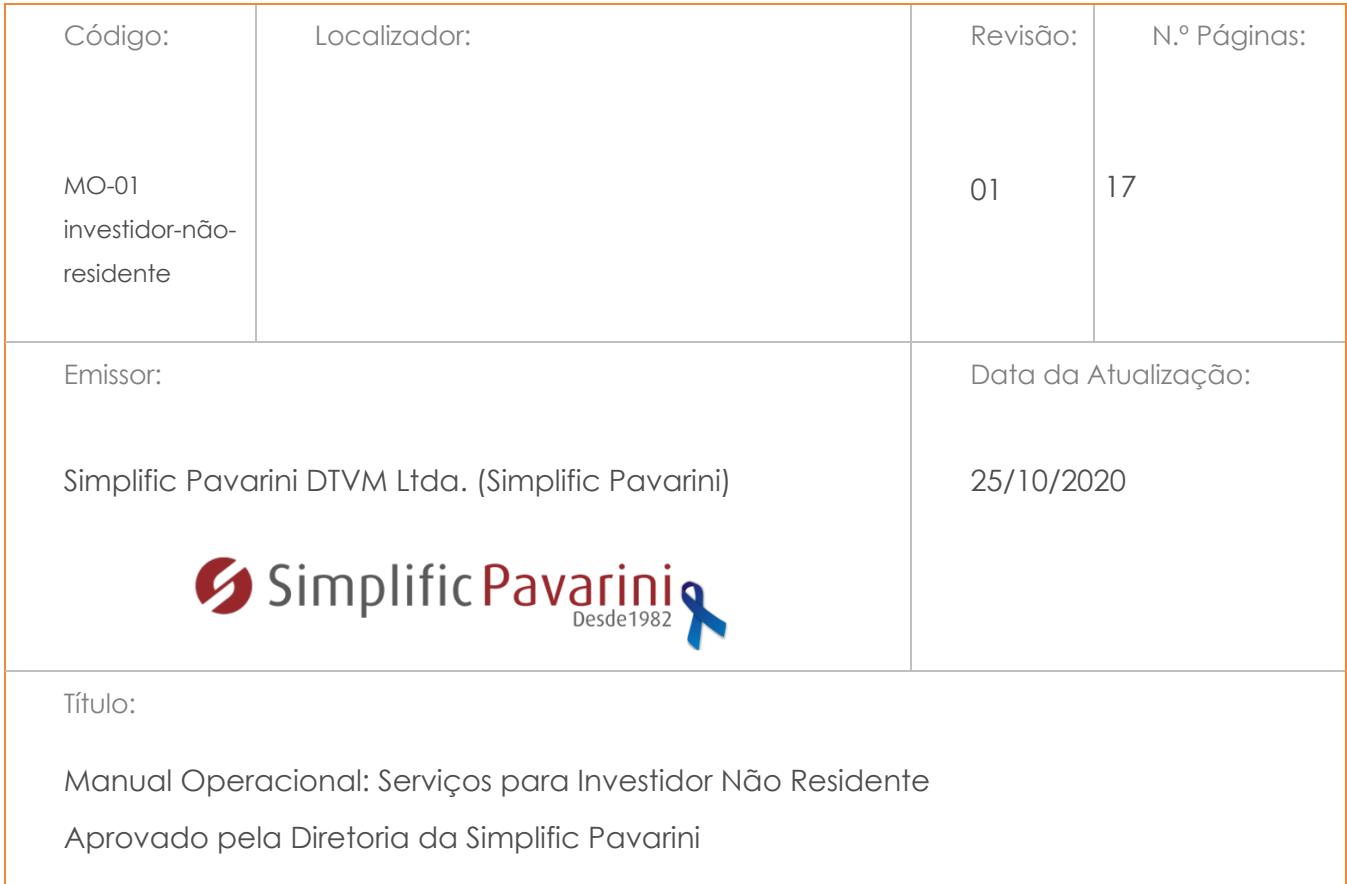

# MANUAL OPERACIONAL PADRÃO

# SERVIÇOS A INVESTIDOR NÃO RESIDENTE

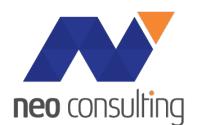

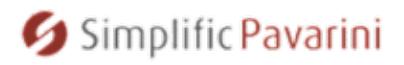

#### **Procedimento Operacional Padrão**

#### **Serviços a Investidor Não Residente**

#### **PROSPECÇÃO DE CLIENTES**

#### Comercial

- Simplific Pavarini avalia cada cliente operacional sob a perspectiva de receita, risco operacional e impacto operacional.
- Simplific Pavarini e c Consulting definem estratégia de vendas.
- NEO Consulting executará a estratégia de vendas acordada entre as partes

#### **OFERTA DE OPERAÇÕES**

#### **Comercial**

- Elabora proposta comercial e envia ao cliente.
- Após a aprovação do cliente, apresenta a operação ao Comitê Comercial.

#### **APROVAÇÃO DAS OPERAÇÕES**

#### Comercial

Deve solicitar inclusão da operação na pauta do Comitê Comercial.

- Envia ao coordenador do Comitê o formulário com as informações relevantes.
- Comparece ao Comitê e faz breve explanação da operação, esclarecendo as dúvidas dos participantes.
- Obtém aprovação verbal, que será formalizada por meio de circulação de ata.
- Caso haja ressalvas ou observações, refaz o formulário e reenvia ao coordenador para que o mesmo possa referendar a ata na reunião subsequente.

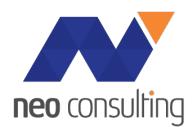

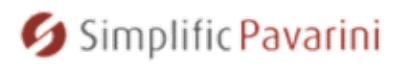

#### Coordenador do Comitê Comercial

- Recebe pedido das transações a serem aprovadas.
- A aprovação do cliente, leva em consideração volume de ativos e número mensal de transações bem como aspectos de risco de imagem e Compliance.
- No caso de aprovação de INR é sempre importante cuidado adicional quando o beneficiário dos investimentos for um investidor brasileiro. Quando se tratar de investidor brasileiro, deve-se requisitar documentação comprobatória da saída fiscal definitiva do país.
- Coordena a reunião.

#### Comercial

- Verifica situação cadastral do cliente e caso não esteja regular ou seja cliente novo, solicita a documentação para envio ao cadastro.
- Faz as pesquisas relativas ao "Conheça o seu Cliente" e envia para a aprovação de Compliance.
- Coordena com Cadastro a obtenção de toda a documentação necessária.

#### Comercial e NEO Consulting

• Com a aprovação do cliente, o Nome e data firmado do contrato de serviços passará a fazer parte do anexo ao contrato de consultoria.

#### Importante

• As propostas de Representação Legal vinculam também um provedor de serviços de custódia (terceiro). Nesse manual faremos referência como: Custodiante ou área de custódia.

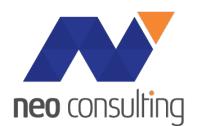

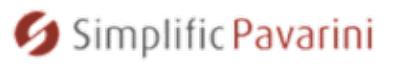

Documentação

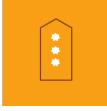

**Procedimento Operacional Padrão** 

**Serviços a Investidor Não Residente**

**CADASTRO/CONHEÇA O SEU CLIENTE**

Jurídico – Análise de documentação

- Função inicial é verificar qual o serviço que será provido ao INR. Podendo ser: Representação Legal, até o momento.
- O INR recebeu o NRI Account Opening Guide com a descrição resumida das características da Res 4373 e a respectiva documentação necessária.
- Utiliza o Check-list de documentação para solicitar e acompanhar o conjunto de informação necessária. O check-list considera o tipo de cliente, seja institucional ou pessoa física, bem como, o tipo de conta a ser aberta e quais produtos serão contratados mencionados acima.
- Analisa a documentação dos investidores, assegurando-se que estejam em boa ordem. Para os casos previstos nas políticas correspondentes, os cadastros devem ser atualizados pelo tempo em que a operação esteja vigente.
- Faz acompanhamento junto à área comercial, assegurando-se de que os documentos faltantes ou em desacordo sejam corrigidos ou enviados.
- Dá conformidade quando o cadastro estiver em boa ordem.
- A documentação deverá ser mantida pelo prazo de 5 anos mínimo.
- Interage com a Área de Cadastro aprovando o cliente assegurando a manutenção da documentação por 5 anos

#### Compliance

- Verifica a documentação de "Conheça o seu Cliente" e fazer as devidas aprovações ou solicitações adicionais, se for o caso.
- Analisa e anui ou recusa os casos de pessoas politicamente expostas no Comitê Comercial.

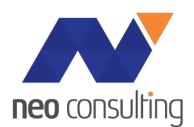

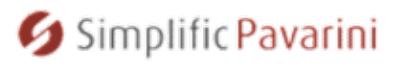

#### **ABERTURA DE CONTA – REPRESENTAÇÃO LEGAL**

#### Jurídico

- Recebe a documentação completa, em conformidade com o check list e procede à revisão da mesma. O check-list leva em conta o tipo de cliente e os serviços a serem prestados.
- Efetua a verificação da origem do investidor contra a lista de paraísos fiscais. (Verificação contra o arquivo da B3).
- Emissão do contrato de representação legal em duas vias e envio ao cliente para assinatura. O contrato deverá conter a definição do método de instrução (e-mail, SWIFT...).
- Obtenção do código CVM e CNPJ do investidor não residente junto a CVM. Obtenção do CADEMP do investidor não residente.
- Com base no Investment Form (CVM560) preenchido e assinado, no caso da Simplific Pavarini atuar como Representante Legal, o Jurídico deve acessar o sistema CVMWeb e efetuar o registro do INR, incluindo a seguinte informação: *1. Nome, 2. Endereço e e-mail, 3. Domicílio Fiscal, 4. Tipo de conta (proprietária, coletiva ou passageiro), 5. Nome e qualificação do representante legal e pessoa responsável por essa atividade, 6. Nome e qualificação do custodiante e pessoa responsável por essa atividade, 7. Qualificação do INR conforme informada pelo mesmo.*
- Após o Registro, o INR receberá automaticamente o CNPJ/CPF e então iniciará o prazo de 90 dias da Receita Federal para informar o beneficiário final dos investimentos (cadeia societária).
- Em seguida ao registro da CVM é feito, o Representante Legal também fará a abertura do RDE-Portfoio no sistema do Banco Central informando as características do INR e do Representante Legal.
- Verificação de prazos e assinaturas nas procurações para proxy-voting e controle dos prazos e poderes. (se for o caso)
- Ao final desse processo o INR terá um conjunto único de códigos:
	- 1. Código Operacional CVM
	- 2. CNPJ ou CPF
	- 3. Número do RDE-Portfolio

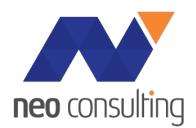

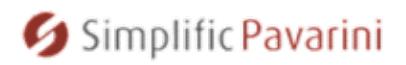

#### **ENCERAMENTO DE REGISTRO E CONTA DE INVESTIDOR NÃO-RESIDENTE**

Área de INR e Cadastro

- Receber a confirmação do custodiante do encerramento das contas juntos os depositários.
- Cancelamento do código operacional no site da CVM. Função "Cancelar"
- Enviar e-mail gac@cvm.gov.br comprovando o encerramento e pedindo confirmação do encerramento e se há pendências de taxa de fiscalização.
- Se o cancelamento do registro ocorrer dentro de trimestre com a taxa de fiscalização paga, não haverá taxas a serem pagas de trimestres consecutivos.
- Após o cancelamento do registro de conta proprietária ou de conta coletiva, efetuar a inativação do RDE-Portfolio.
- Manter a documentação relativa ao encerramento da conta e cancelamento do registro por prazo de 5 anos.

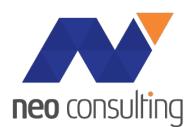

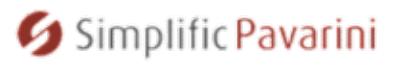

## **INFORMES MENSAIS AOS REGULADORES**

#### Área de INR - Representante Legal

- Enviar à CVM as informações obtidas com o time de Custódia por meio de sistema eletrônico disponível na página da CVM rede mundial de computadores:
	- § informe mensal, indicando as movimentações e aplicações consolidadas de recursos dos participantes de conta coletiva e dos titulares de contas próprias por ele representados, de acordo com o conteúdo descrito no página da CVM, até 10 (dez) dias úteis após o encerramento de cada mês; A CVM publica calendário de obrigações.
	- Descritivo do arquivo mensal: https://cvmweb.cvm.gov.br/swb/default.asp?sg\_sistema=scw
	- § informe semestral, indicando as movimentações e aplicações de recursos dos participantes de conta coletiva e dos titulares de contas próprias por ele representados, de acordo com o conteúdo estabelecido conteúdo descrito no página da CVM, até 15 (quinze) dias úteis após o encerramento de cada semestre.
	- **•** Descritivos do arquivos semestrais: https://cvmweb.cvm.gov.br/swb/default.asp?sg\_sistema=scw
	- § O colaborador do representante legal deve acessar o sistema CVMWeb (http://sistemas.cvm.gov.br) na função envio de documentos.
- As evidências do envio dos arquivos devem ser salvas em área da rede pelas respectivas áreas operacionais, para possível auditoria.
- Atualmente os arquivos enviados a CVM já alimentam automaticamente o RDE-Portfolio dos clientes, sem duplificação de esforços. Cabe a área operacional do Custodiante e do Representante Legal, após um intervalo de 1 mês, verificar os valores alimentados mensalmente para assegurar a que os dados estão corretos. Notar que há uma defasagem de tempo entre o envio do arquivo para a CVM e atualização automática no sistema do Banco Central, RDE-Portfolio. A evidência do controle deve registrada também pelas respectivas áreas operacionais, para possível auditoria. Informações para login:

https://www.bcb.gov.br/content/acessoinformacao/sisbacen\_docs/Orientacoes\_para login\_sisbacen.pdf

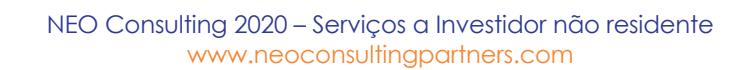

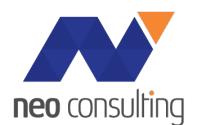

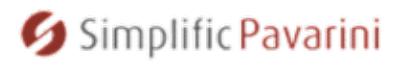

#### **TAXA DE FISCALIZAÇÃO CVM**

#### Financeiro

- É obrigação do **Representante Legal** recolher a Taxa de Fiscalização da CVM. Essa é calculado como função do PL da conta própria do investidor não residente, ou o PL da conta ônibus no último dia útil do ano, será cobrada trimestralmente a partir do ano seguinte.
- A Taxa de Fiscalização deve ser paga até o último dia útil dos primeiros 10 dias dos meses de janeiro, abril, julho e outubro.
- Em caso de repasse da taxa, os valores devem ser incluídos nas faturas posteriores aos débitos.
- Cabe ao financeiro a emissão do GRU para pagamento da taxa CVM e cabe a área de INR a conciliação desse pagamento pelo Financeiro com o recebimento desse valor em câmbio separado para esse propósito.
- Para evitar o adiantamento de valores aos investidores estrangeiros, em caso de repasse da taxa, os valores devem ser incluídos nas faturas anteriores aos débitos.
- Para os clientes ligados a NEO Consulting, o valor da Taxa de Fiscalização da CVM é incluído no fatura/*Invoice* do fechamento do mês anterior para viabilizar o recebimento dos valores a pagar antes do efetivo pagamento.
- O câmbio de entrada desses recursos deve vincular o valor em Reais.
- Solicitar a Tesouraria do Representante Legal que recolha individualmente a cada trimestre as taxas devidas à CVM pelos investidores não-residentes.
- Valor:
	- se for abaixo de R\$ 15.865.717.78 recolher 0,10% sobre o PL de 31 de dezembro do ano anterior.
	- Se for acima de R\$ 15.865.717,78 recolher R\$ 30.144,86 por trimestre.
	- § Verificar atualizações se encontram no site da CVM: http://www.cvm.gov.br/menu/regulados/taxasmultas/tabelas\_taxa.htm l
	- § A Custodiante deve informar o PL da carteira
	- Cabe a área de Custódia instruir os clientes para o devido custo a ser reembolsado ao Representante Legal.

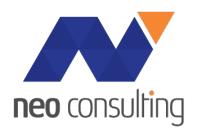

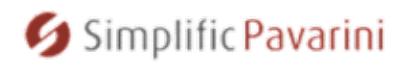

- As guias para pagamento da Taxa de Fiscalização deverão ser obtidas no site www.cvm.gov.br. Conforme as seguintes instruções:
- A partir da página da CVM, clicar em CENTRAL DE SISTEMAS;
- Clicar na opção Taxa de Fiscalização e Multas;
- Clicar em GRU Taxa de Fiscalização formulário de preenchimento;
- No quadro 2, informar o CNPJ do representante do INR e selecionar tipo de pessoa PJ; e clicar em pesquisar;
- Determinar o titular da carteira de investidor não residente, o trimestre, o ano da Taxa a ser quitada;
- Preencher o valor principal devido (valor da taxa), os acréscimos cabíveis, serão calculados pelo sistema e impressos na guia;
- Clicar em "Gerar GRU";
- Efetuar a impressão do documento. (1 GRU para cada Trimestre).

#### Financeiro – caso de clientes da NEO Consulting

• Para os clientes da NEO Consulting já temos o valor do recolhimento da Taxa de Fiscalização da CVM na fatura relativa ao mês anterior ao efetivo pagamento da taxa a CVM. Nas faturas geradas pela NEO Consulting relativo aos meses de março, junho, setembro e dezembro são informados os valores da taxa de fiscalização da CVM relativo aos meses de abril, julho, outubro e janeiro. Uma vez que as faturas são pagas até o 5˚ dia útil do mês subsequente, há tempo suficiente para o recolhimento sem a necessidade de antecipar recursos aos investidores não residentes.

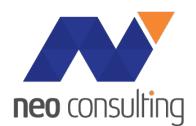

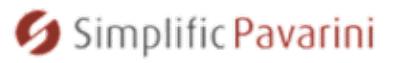

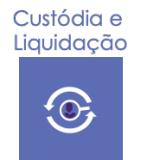

## **Procedimento Operacional Padrão**

**Serviços a Investidor Não Residente**

**RELATÓRIOS – ÁREA DE INR**

Área de INR - Custodiante

No sistema de custódia, cada INR é uma carteira. É importante na implantação o cadastro correto da situação fiscal – Paraíso Fiscal ou não. Lembrando que no caso de Paraíso Fiscal, a tributação é praticamente equivalente à do investidor doméstico.

O Custodiante enviará relatórios ou dará acesso as carteiras dos INR para o acompanhamento de transações e relatórios de posições.

A NEO Consulting também receberá acesso de visão das carteiras dos INRs por ela introduzidos para acompanhamento e para verificação secundária relativa a preparação de faturas/invoices.

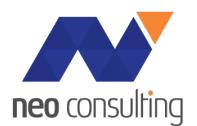

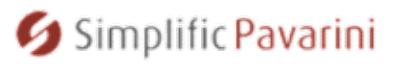

# Caixa e Câmbio **Procedimento Operacional Padrão Serviços a Investidor Não Residente FECHAMENTO DE CÂMBIO (Compra e Venda de Ativos)** • Todas as operações de câmbio são associadas a uma operação no mercado de capitais junto ao custodiante. • O registro do RDE é feito pelo agente do câmbio, quando aplicável. Todas as operações são registradas no RDE do ônibus/conta-própria. • No caso de fechamento de câmbio, para aquisição ou venda de ativos, a natureza do câmbio deve seguir as notas explicativos do Banco Central: https://www.bcb.gov.br/rex/LegCE/Port/Ftp/Notas\_auxiliares\_classificacão\_op eracoes\_cambio\_versao\_6.pdf • Como exemplo, temos a natureza 72007 para a transferência de recursos relativo a compra ou venda de ações sob o ampara da Res. 4.373. • Os câmbios devem ser fechados em novo do investidor não residente, com referência ao respectivo número do RDE e assinado pela **Representante Legal**. Atualmente não há incidência de IOF na compra ou venda de nenhum ativo por investidor não residente no amparo da Res. 4.373. • A planilha com os fechamentos de câmbio deve ser enviada ao Representante Legal pois essas informações constam dos arquivos a serem enviados pela CVM.

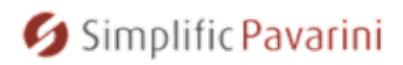

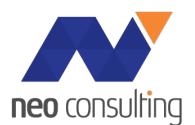

#### **FECHAMENTO DE CÂMBIO (Pagamento de Fees e Taxas)**

- Além do fechamento de câmbio associado a transações no mercado financeiro e de capitais, há o fechamento de câmbio para pagamento de taxas de custódia, representação legal e fiscal e taxa de fiscalização da CVM.
- Mensalmente, no primeiro dia útil do mês, é enviado a fatura mensal (invoice) com 3 páginas: resumo, taxas e custos relativos aos serviços de custódia e taxas e custos relativas aos serviços de representação legal e fiscal. Os valores estão em BRL.
- A natureza do câmbio pode ser 47142 ou 47032
- Com as naturezas acima, o câmbio é fechado diretamente para o prestador de serviços. Sendo os prestadores de serviços de custódia e representação local diferentes, serão fechados um câmbio para cada prestador de serviços, por cliente. O contrato de câmbio não contém o RDE do INR.
- O pagamento das taxas desse modo está alinhado com o entendimento de exportação de serviços. Como consequência não há incidência de IOF e também não há incidência de PIS e COFINS.
- Uma vez que o câmbio foi creditado, os prestadores de serviços sensibilizam a receita e devem pagar qualquer custo inerentes.

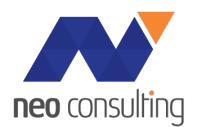

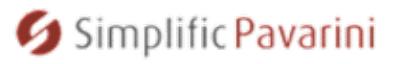

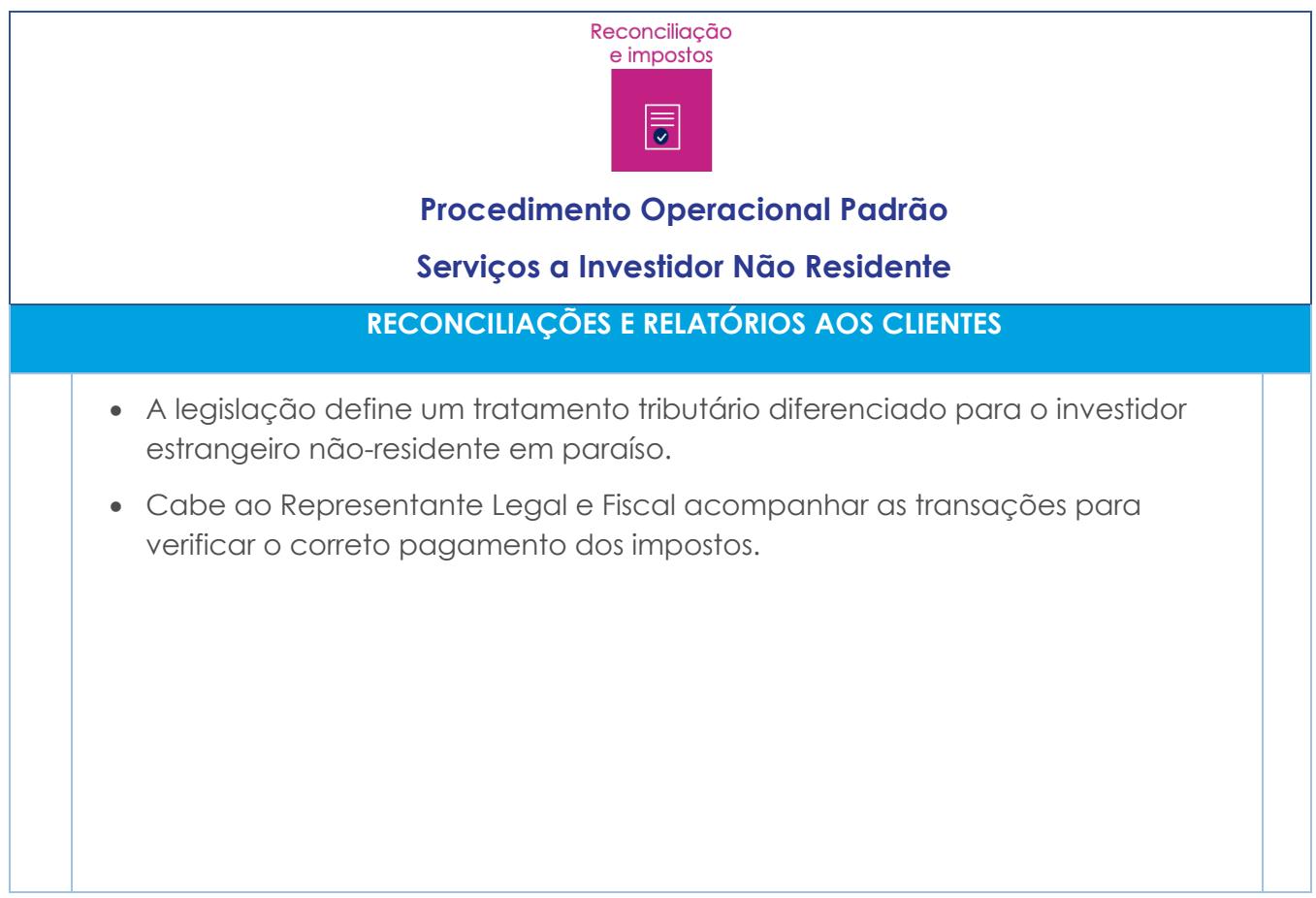

AAA

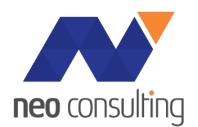

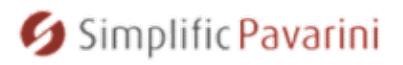

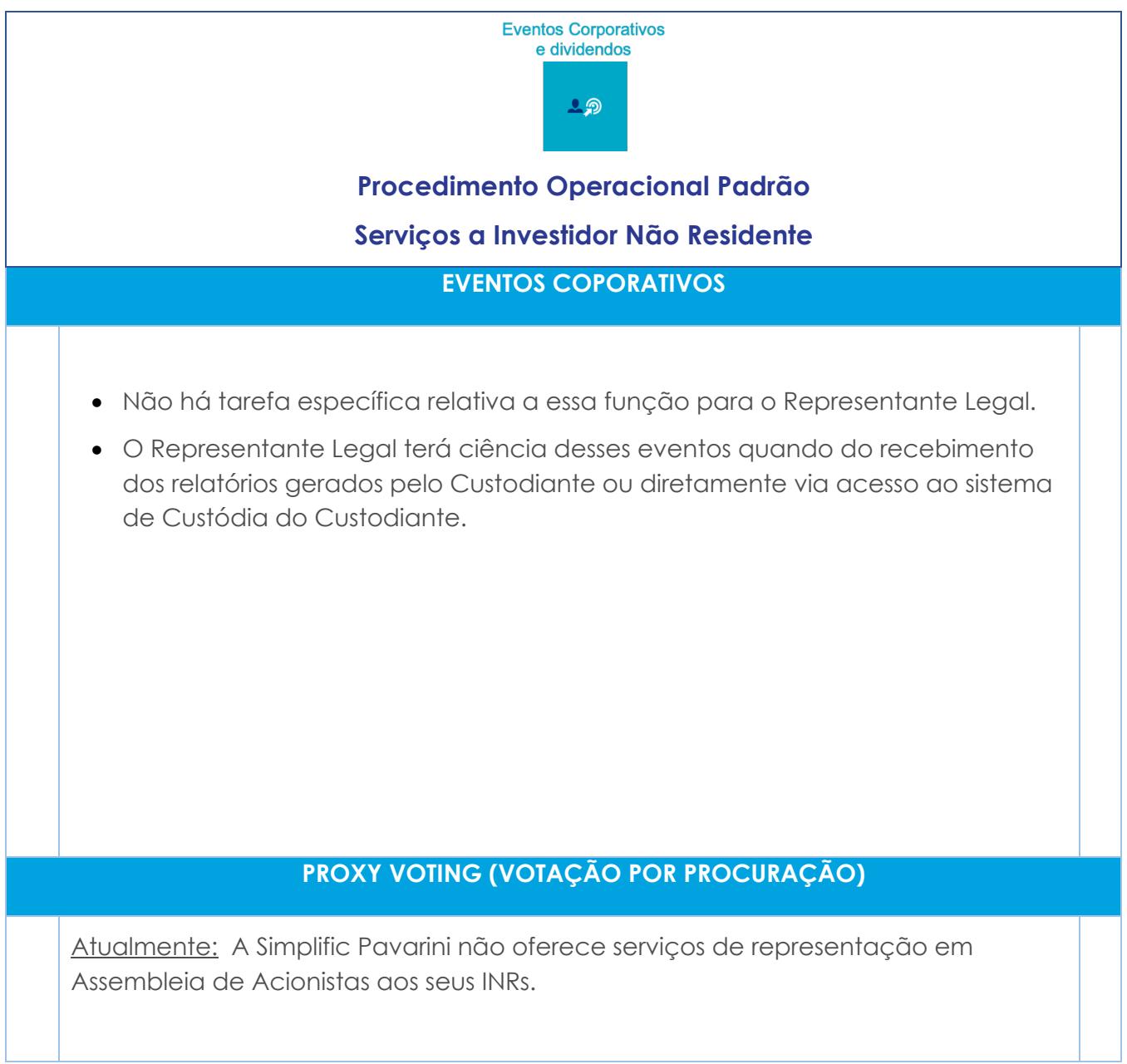

AAA

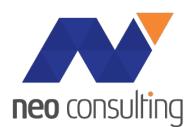

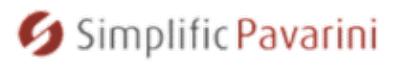

## **Procedimento Operacional Padrão**

#### **Serviços a Investidor Não Residente**

#### **EMISSÃO DE FATURA AO CLIENTE**

#### Emissão de Fatura

- Verificação do Fee Schedule atualizado para cada cliente.
- Controle das variáveis possíveis do Fee Schedule, cotações de ativos, AUC e cotação de câmbio.
- No Fee Schedule padrão são definidos tiers com valores em USD.
- Exemplo: AUC 0-100 USD MM: 15 bps

AUC > 100 USD MM: 10 bps

- Isso quer dizer que para os primeiros 100MM será cobrado 15 bps por ano, e o que supera isso terá 10 bps por ano. (sliding scale).
- Certamente, os valores e metodologia podem ser discutidos e negociados caso a caso. Ver Política de Precos para maiores detalhes.
- O Fee Schedule deve estar alinhado com a política de preços aprovado com o prestador de serviços.
- Calcula os valores a serem cobrados do cliente em função do contrato, AUC e número de transações e realiza o primeiro faturamento.
- O Invoice em BRL é preparado entre o primeiro e segundo dia útil do mês, relativo ao mês fechado anterior.
- No caso de clientes indicados pela NEO Consulting, os valores dos invoices são também verificados pela NEO Consulting.
- Insere os vencimentos no controle de faturamento.
- Controla o recebimento dos valores dos clientes.

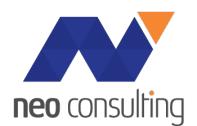

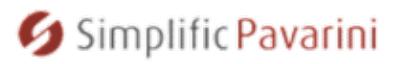

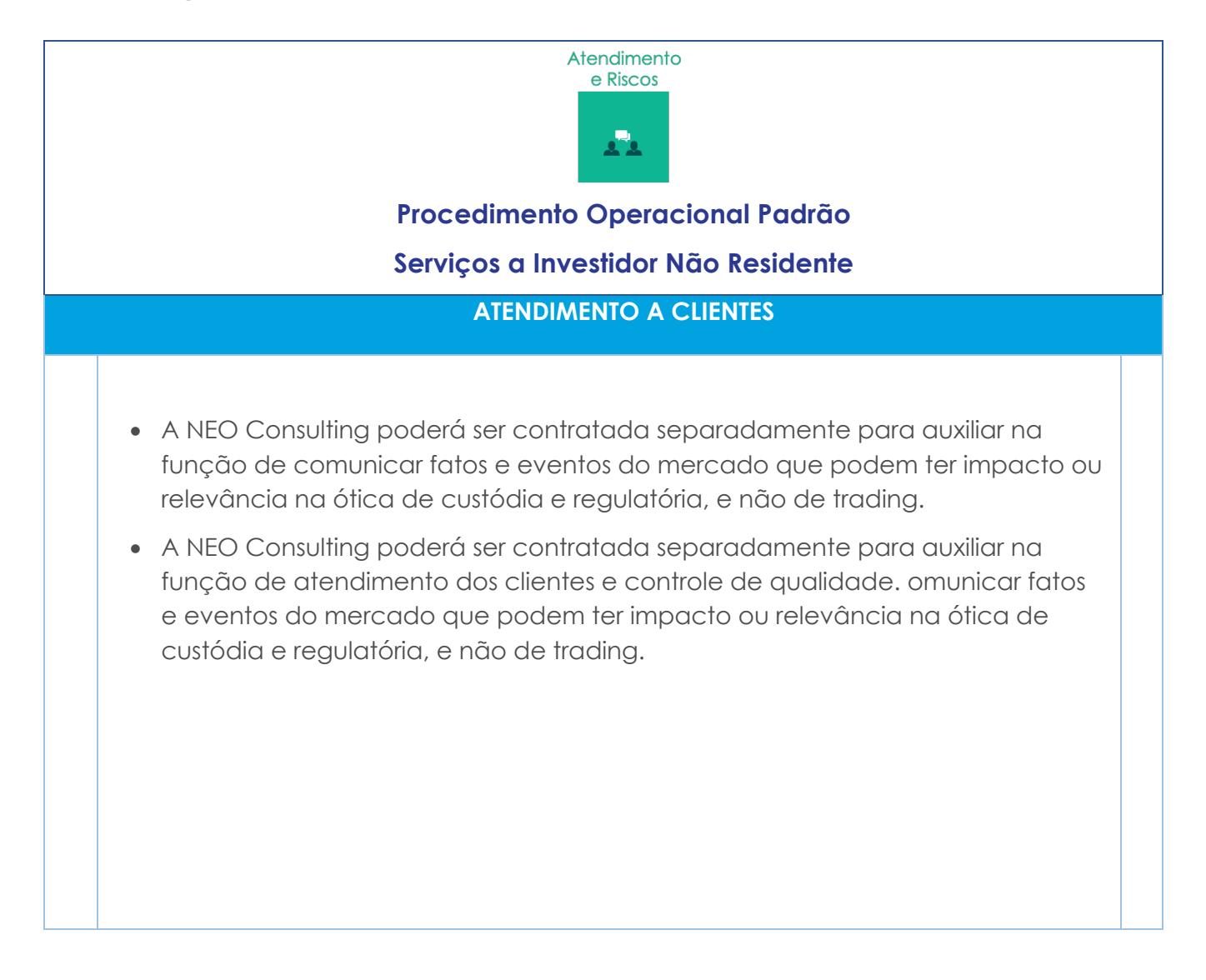

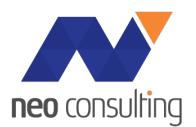

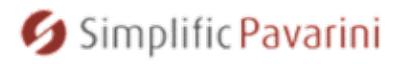

## Revisões

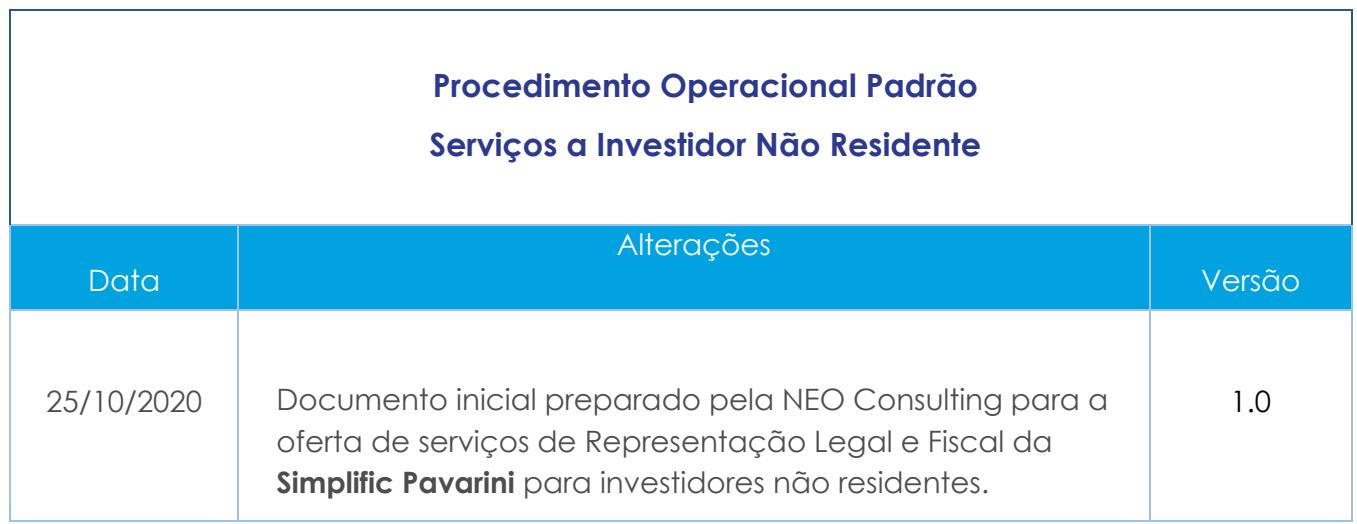

AAA

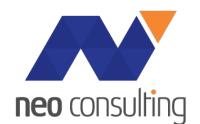

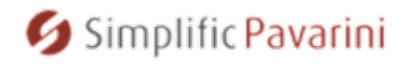

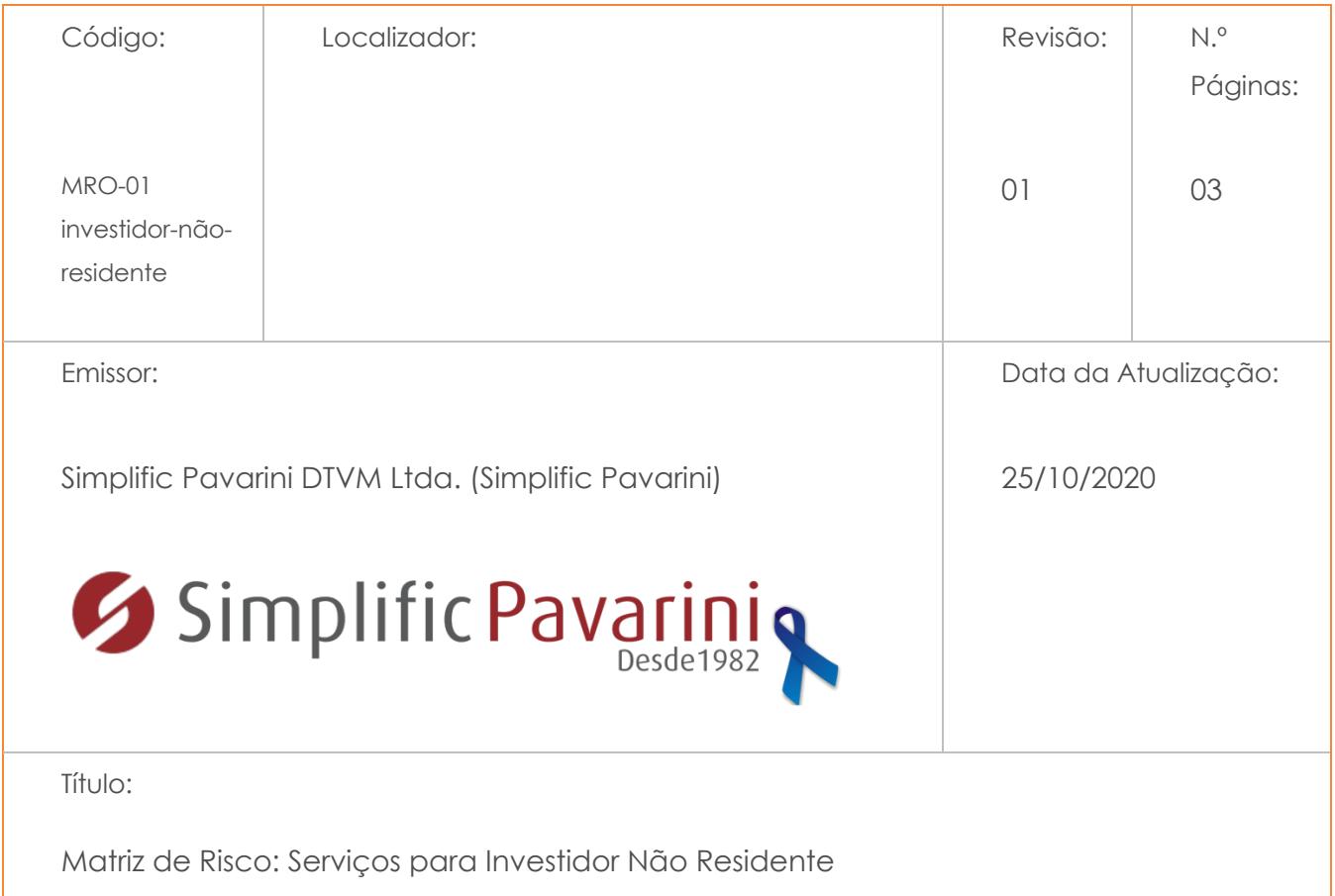

# MATRIZ DE RISCO DE PRODUTO

# SERVIÇOS A INVESTIDOR NÃO RESIDENTE

# (documento separado)

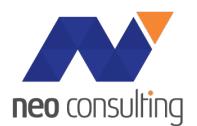

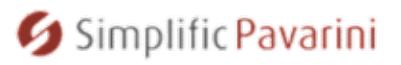

# Visão dos Riscos Operacionais:

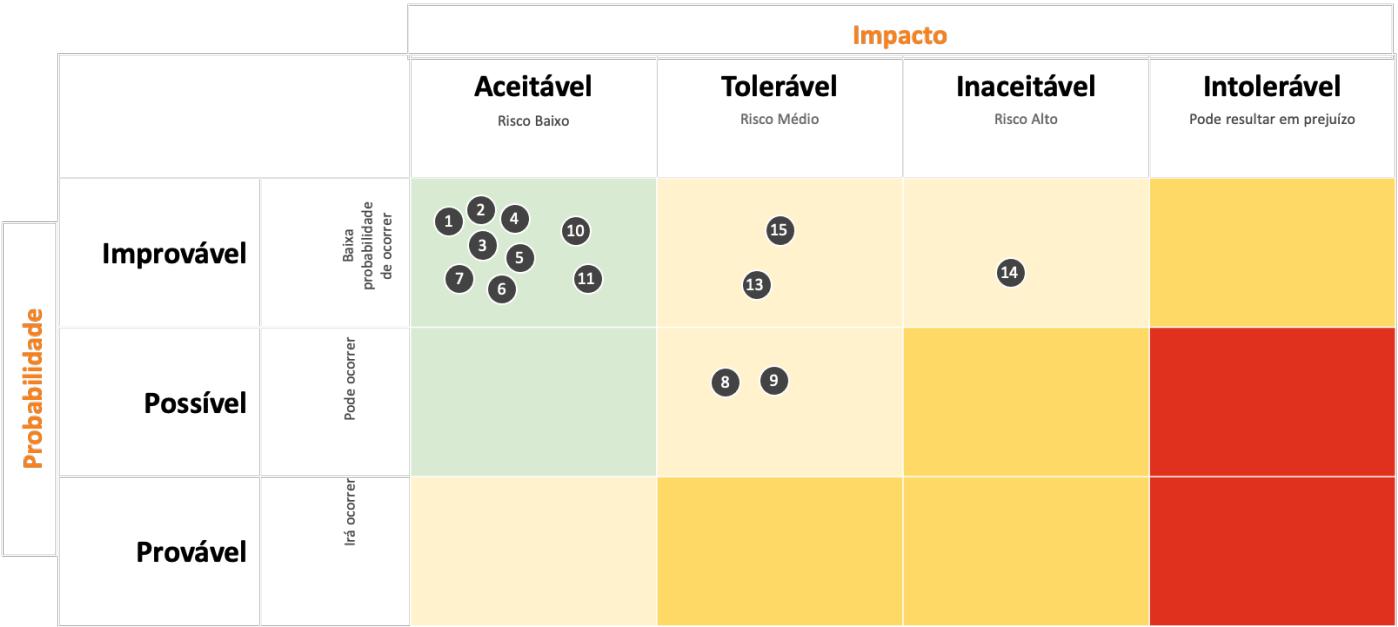

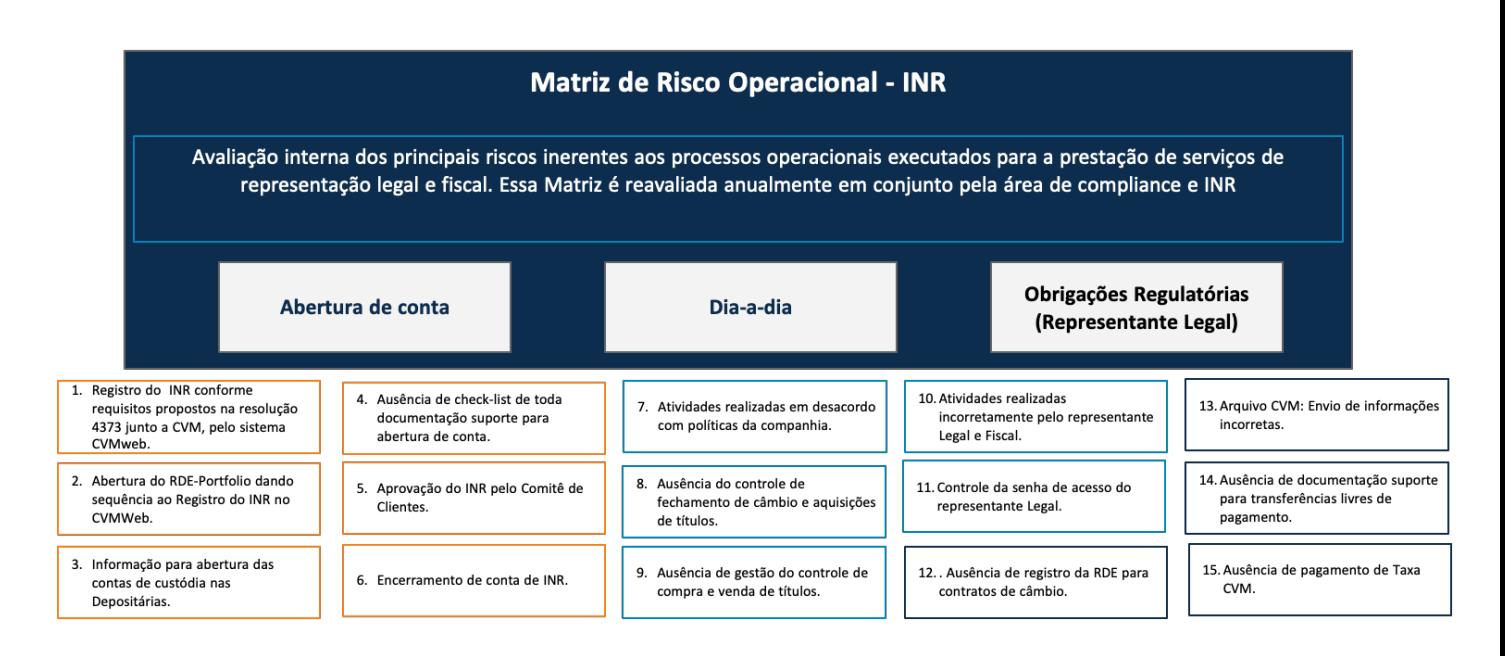

**Essa visão reflete a descrição da Matriz de Risco Operacional, incluída em documento separado.**

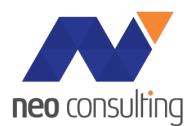

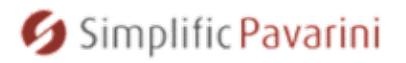

## REVISÕES

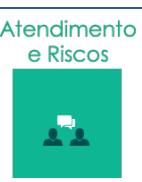

## **Procedimento Operacional Padrão**

#### **Serviços a Investidor Não Residente**

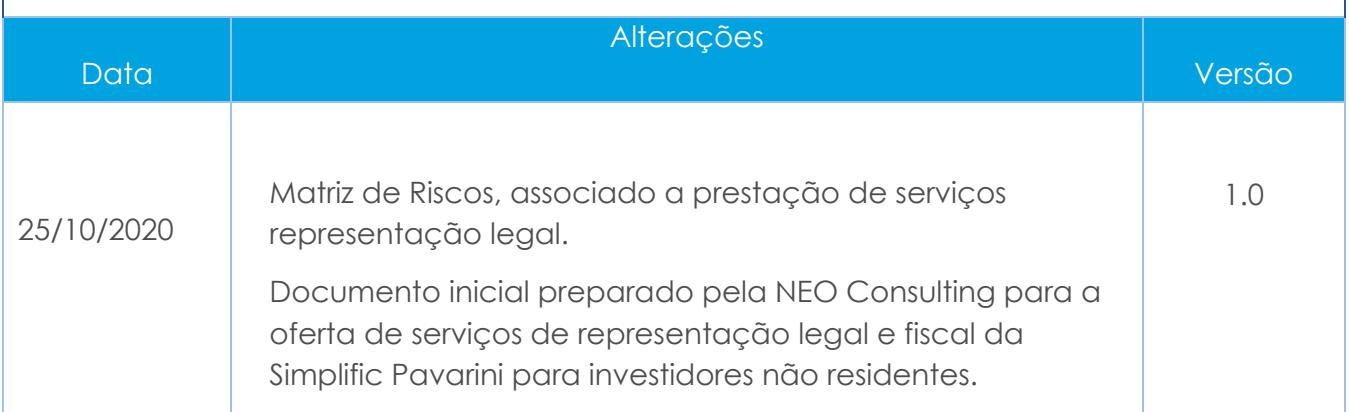

NEO Consulting 2020 – Serviços a Investidor não residente www.neoconsultingpartners.com

 $\Lambda$